## C++20: The Small Pearls

#### **RAINER GRIMM**

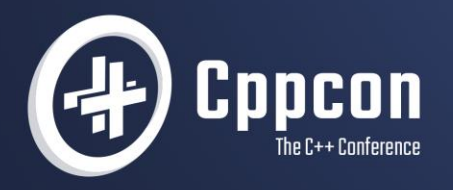

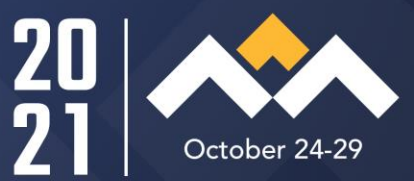

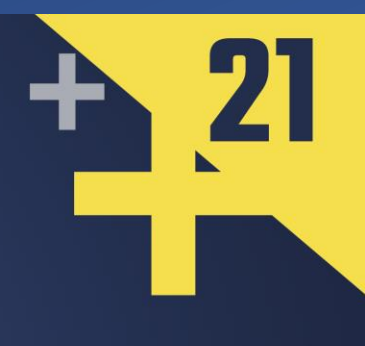

#### $C++20$

#### 2020

 $\blacksquare$ 

#### The Big Four

#### Core Language

- Concepts  $\blacksquare$
- Modules
- Ranges library  $\blacksquare$
- Coroutines ٠
- Three-way comparison operator  $\blacksquare$
- Designated initialization  $\blacksquare$
- consteval and constinit  $\blacksquare$
- Template improvements  $\blacksquare$
- Lambda improvements  $\blacksquare$

- std::span
- Container improvements  $\blacksquare$

Library

- Arithmetic utilities  $\blacksquare$
- Calendar and time zone  $\blacksquare$
- Formatting library  $\blacksquare$

#### Concurrency

- · Atomics
- · Semaphores
- Latches and barriers
- Cooperative interruption
- std::jthread

### C++20 - The Big Four

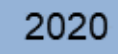

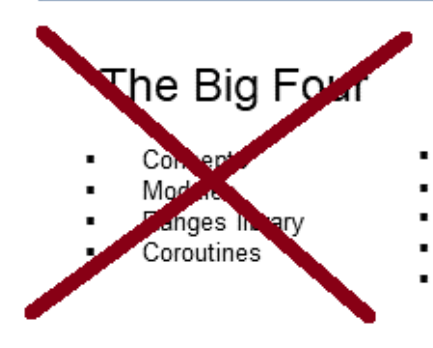

#### Core Language

- Three-way comparison operator
- Designated initialization
- consteval and constinit
- Template improvements
- Lambda improvements

#### Library

- std::span
- Container improvements
- Arithmetic utilities  $\blacksquare$
- Calendar and time zone
- Formatting library ٠
- Concurrency
- Atomics
- · Semaphores
- Latches and barriers
- Cooperative interruption
- std::jthread

## C++20 - Core Language

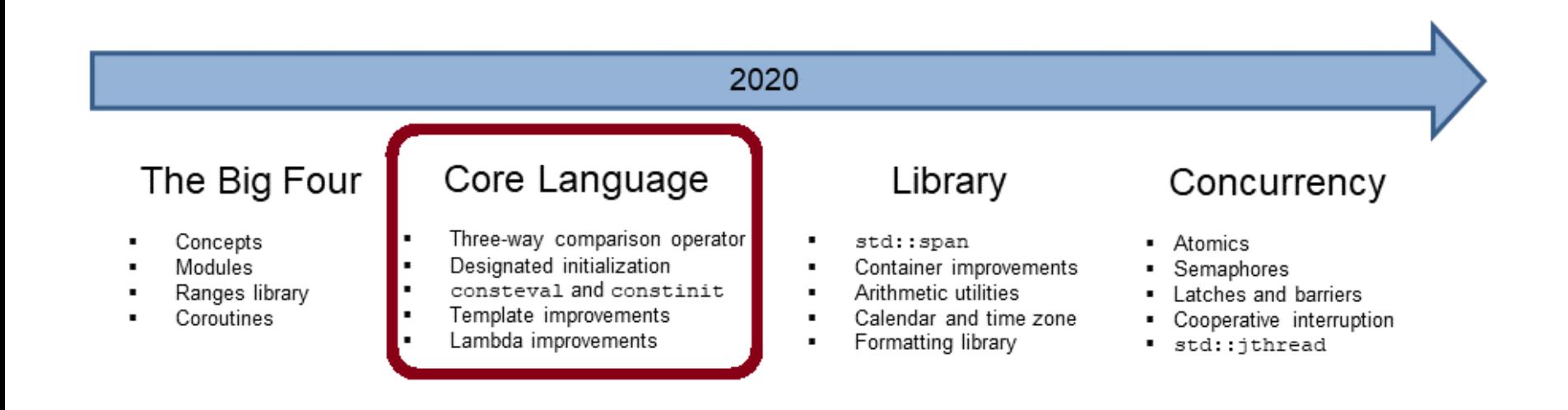

# Three-way Comparison Operator

The three-way comparison operator  $\langle \rangle$  determines for two values A and B, whether  $A < B$ ,  $A == B$  or  $A > B$  applies.

- The three-way comparison operator
	- Is also called spaceship operator.
	- $\blacksquare$  Can be implemented or defaulted with  $=$  default.
- The comparison operator created by the compiler
	- Needs the header file  $\langle$  compare>.
	- **E** Is implicit constexpr and noexcept.
	- **Compares lexicographically except the**  $==$  **and**  $!=$  **operator.** 
		- All base classes from left to right
		- Non-static members in their declaration order

# Three-way Comparison Operator

- **Special features** 
	- The compiler generates comparison expressions from the threeway comparison order:

 $a < b$  (a  $\iff$  b)  $< 0$ 

- The three-way comparison operator is symmetric.  $a < b$  (a  $\iff$  b)  $< 0$  (b  $\iff$  a)
- **.** If the data type already has comparison operators, they have higher priority than the three-way comparison operator.

# Designated Initialization

Designated initializers are an extension of aggregate initialization.

- Aggregate
	- Array
	- **Class type (class, struct, union)** 
		- · public members
		- No user-defined constructors
- Aggregate Initialization
	- Can be initialized directly with an initialization list.
	- The order of the arguments must match the declaration order of the members.

## Designated Initialization

```
Point {
    int x;
    int y;
};
```
#### Designated Initializer

- Allows to call the non-static members directly by name using an initializer list.
	- Point  $p = \{ .x = 1, .y = 2 \}$ ;
- Members can also have an in-class default value.
- If the initializer is missing, the default value is used (exception union).
- Narrowing conversion is detected  $\blacksquare$  ERROR

[designatedInitializerDefaults.cpp](https://godbolt.org/z/xbGK7fKcE)

#### consteval

consteval generates an *immediate* function.

- Every call of an *immediate* function generates a constant expression that is executed at compile time.
- consteval
	- Cannot be applied to destructors or functions that allocate or deallocate.
	- $\blacksquare$  Has the same requirements such as a constexpr function.
	- $\blacksquare$  Implies that the function is inline.

```
consteval int sqr(int n) {
    return n * n;
}
constexpr int r = \text{sqrt}(100); // OK
int x = 100:
int r2 = sqr(x); \qquad \qquad \frac{r}{r} Error
```
#### constinit

constinit guarantees that a variable with static storage duration is initialized at compile time.

- **E** Global objects, or objects declared with static or extern, have static storage duration.
- Objects with a static storage duration are allocated at the program start and deallocated at its end.

constinit

- Avoids the static initialization order fiasco.
- Variables are not constant.

## Template and Lambda Improvements

- New non-type template-parameters
	- Floating-point numbers
	- Classes with constexpr constructor
- Template Lambdas allow defining a lambda expression that can only be used for certain types.

```
auto foo = []<typename T>(const std::vector<T>& vec) {
        // do vector specific stuff
    };
```
A concept can be used instead of a type parameter T.

[templateLambda.cpp](https://godbolt.org/z/7ddrjf3ro)

#### C++20 - Library

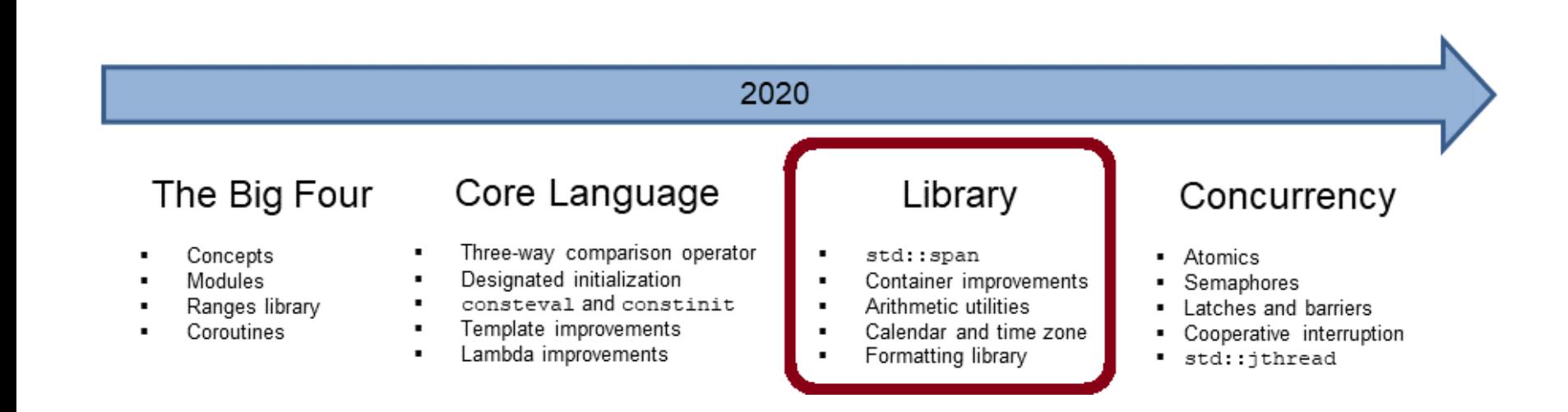

#### std::span

std: span stands for an object that refers to a continuous sequence of objects.

- std::span
	- $\blacksquare$  is never an owner.
	- The referenced area can be an array, a pointer with a length or a std::vector.
	- A typical implementation has a pointer to the first element and its length.
	- Allows the partially access to the continuous sequence of elements.

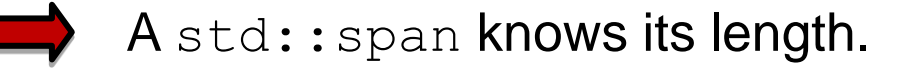

## Container Improvements

std::string and std::vector can be created and modified at compile time.

- **E** std::string and std::vector constructors and member functions are constexpr.
- The algorithms of the Standard Template Library are declared constexpr.

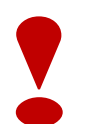

If a function is declared as  $\text{constexpr}$ , it has the potential to run at compile time.

## Container Improvements

std::erase and std::erase if enable the uniform deletion of the elements of a container.

- std::erase(container, value):
	- **Removes all elements with the value from the container.**
- std::erase if(container, predicate):
	- $\blacksquare$  Removes all elements from the container that fulfil the predicate .

Both algorithms operate directly on the container.

## Arithmetic Utilities

The comparison of signed and unsigned integers often does not yield the expected result.

**The std:: cmp**  $*$ **-functions perform a secure comparison.** 

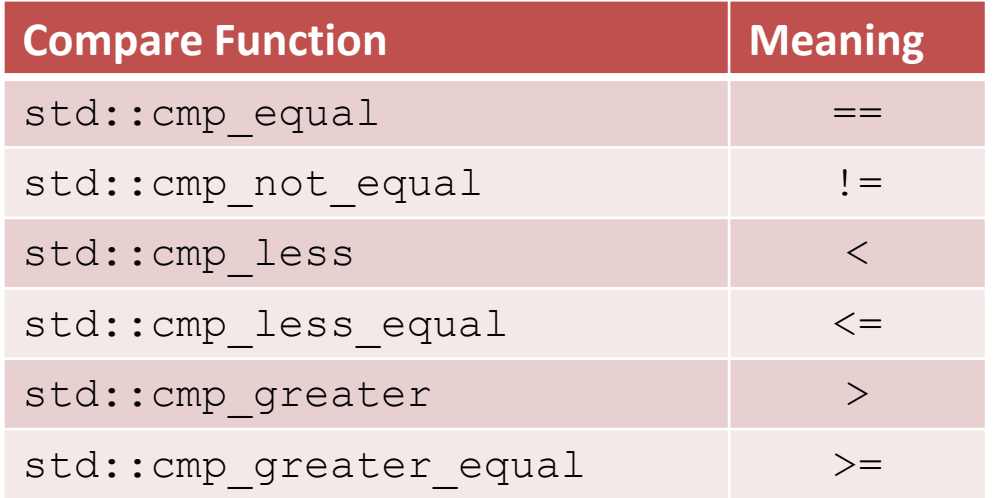

It causes a compile time error if an argument is not an integer.

[safeComparison.cpp](https://godbolt.org/z/e6vbaTEfc)

## Arithmetic Utilities

C++20 supports important mathematical constants.

- $\blacksquare$  Need the header file  $\langle$ numbers $\rangle$
- **-** Are defined in the namespace std:: numbers
- $\blacksquare$  The constants have the data type double.

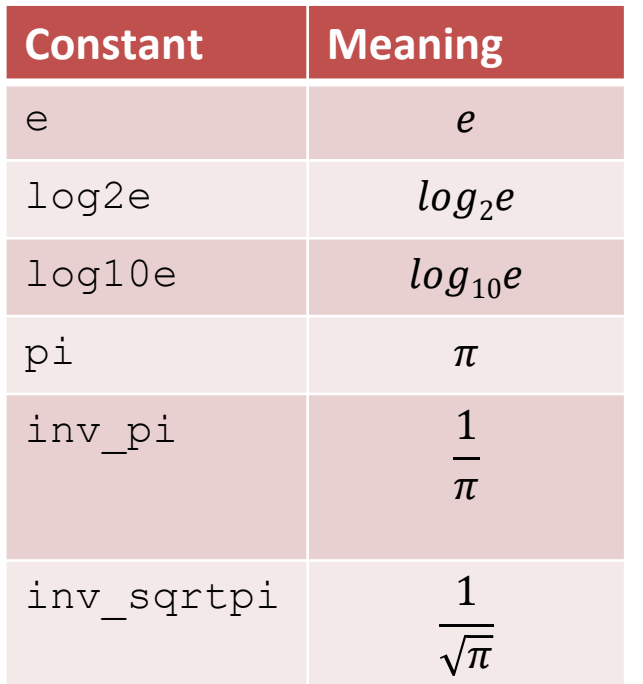

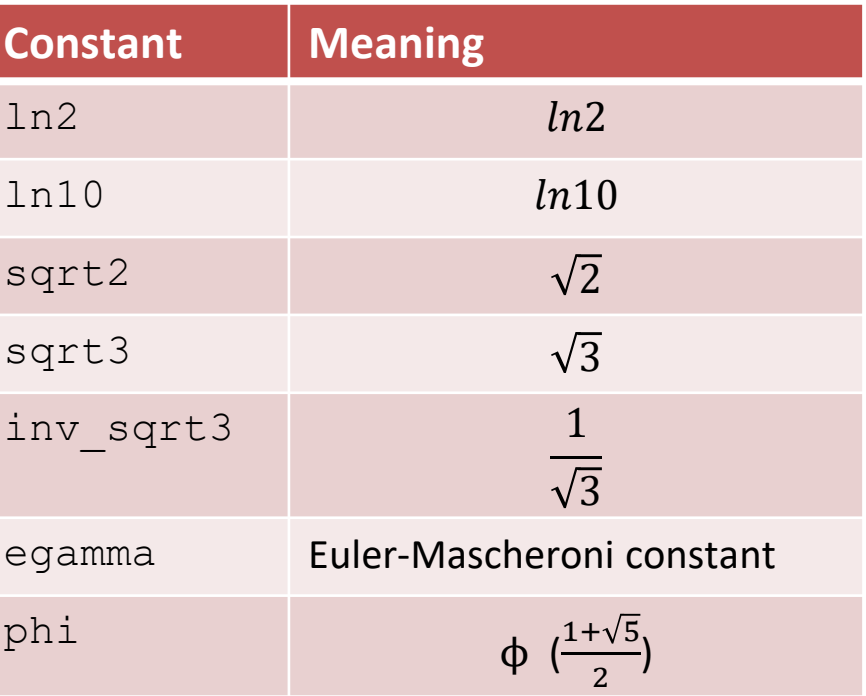

## Calendar and Time Zones

The chrono library is extended by additional clocks, time of day, a calendar, and time zones.

#### ▪ **New Clocks**

- std::chrono::utc\_clock
- std::chrono::tai clock
- std::chrono::gsp\_clock
- std::chrono::file clock
- std::chrono::local clock

#### ▪ **Time of Day:**

■ Time since midnight in the format hours: minutes: seconds.

## Calendar and Time Zones

#### Calendar:

- Data types representing a year, a month, a weekday, and the n-th day of the week.
- Data types can be combined to more complex data types.
- The " $\prime$ " operator allows easy handling of time points.
- C++ has two new literals:  $d$  for a day and  $\gamma$  for a year.

#### ▪ **Time zones:**

Display dates in different time zones.

timeOfDay.cpp cuteSyntax.cpp localTime.cpp onlineClass.cpp

The formatting library offers a secure and expandable alternative to the  $print$  family and extends the I/O streams.

The formatting library requires header file  $\leq$  format $\geq$ .

The format specifications follow the Python syntax.

- The format specification allows to
	- Specify fill letters and text alignment.
	- Set the sign for numbers.
	- Specify the width and precision of numbers.
	- Specify the data type.

- std::format
	- Returns the formatted string.
- std::format to
	- Writes the formatted output using an output iterator.
- std::format to n
	- **Writes a maximum of n characters of the formatted output using** an output iterator.

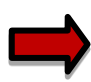

All three functions follow the same syntax.

Syntax: std::format(FormatString, Arguments)

std::format("{1} {0}!", "world", "Hello");

- **The FormatString consists of** 
	- Characters: are not changed (exception **{** and **}**)
	- Escape sequences: **{{** and **}}** become **{** and **}**
	- Replacement fields:
		- Introductory character: {
		- Argument-ID: optional, followed by a format specifier
		- Colon: optional; introduces the format specifier
		- End character: }

The format specifier std::formatter provides formatting rules for data types.

- **Elementary data types and std::string:** 
	- Standard format specification based on Python's format specification
- Chrono data types:
	- chrono format specification
- Further data types:
	- User-defined format specification

formatArgumentID.cpp formatVector.cpp

### C++20 - Concurrency

#### 2020

#### The Big Four

#### Core Language

- Concepts  $\blacksquare$
- Modules
- Ranges library  $\blacksquare$
- Coroutines
- Three-way comparison operator
- Designated initialization .
- ٠ consteval and constinit
- Template improvements
- Lambda improvements  $\blacksquare$

Library

- std::span
- Container improvements
- Arithmetic utilities  $\blacksquare$
- Calendar and time zone  $\blacksquare$
- Formatting library  $\blacksquare$

#### Concurrency

- · Atomics
- · Semaphores
- Latches and barriers
- Cooperative interruption
- std::jthread ٠

### Atomics

std::atomic **offers specializations for** float, double and long double.

- **E** std::atomic and std::atomic flag
	- Allow synchronization of threads
		- **E** atom.notify\_one(): Notifies one waiting operation
		- **E** atom.notify all(): Notifies all waiting operations
		- **E** atom.wait(val): Waiting for a notification and blocks as long as  $atom == val holds$
	- The default constructor initializes the value.

## Atomics

C++11 has std:: shared ptr for shared ownership.

- General rule: use smart pointer
- But:
	- The handling of the control block is thread-safe.
	- Access to the resource is not thread-safe.
- Solution:
	- std::atomic shared ptr
	- std::atomic weak ptr

### Semaphores

Semaphores are synchronization mechanisms to control access to a shared variable.

A semaphore is initialized with a counter greater than 0

- Requesting the semaphore decrements the counter
- Releasing the semaphores increments the counter
- A requesting thread is blocked if the counter is 0.
- C++20 support two semaphores.
	- std::counting semaphore
	- std::binary\_semaphore (std::counting\_semaphore<1>)

[threadSynchronisationSemaphore.cpp](https://godbolt.org/z/Yz4h8qexq)

### Latches and Barriers

A thread waits at a synchronization point until the counter becomes zero.

**EXTERN is useful for managing one task by multiple** threads.

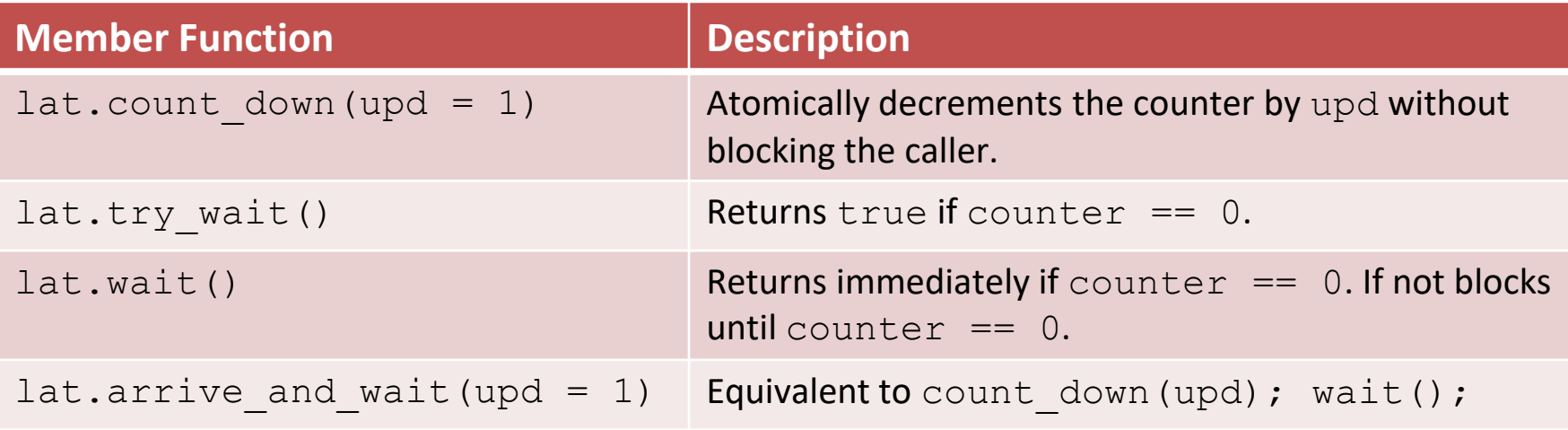

## Latches and Barriers

**EXP** barrier is helpful for managing repeated tasks by multiple threads.

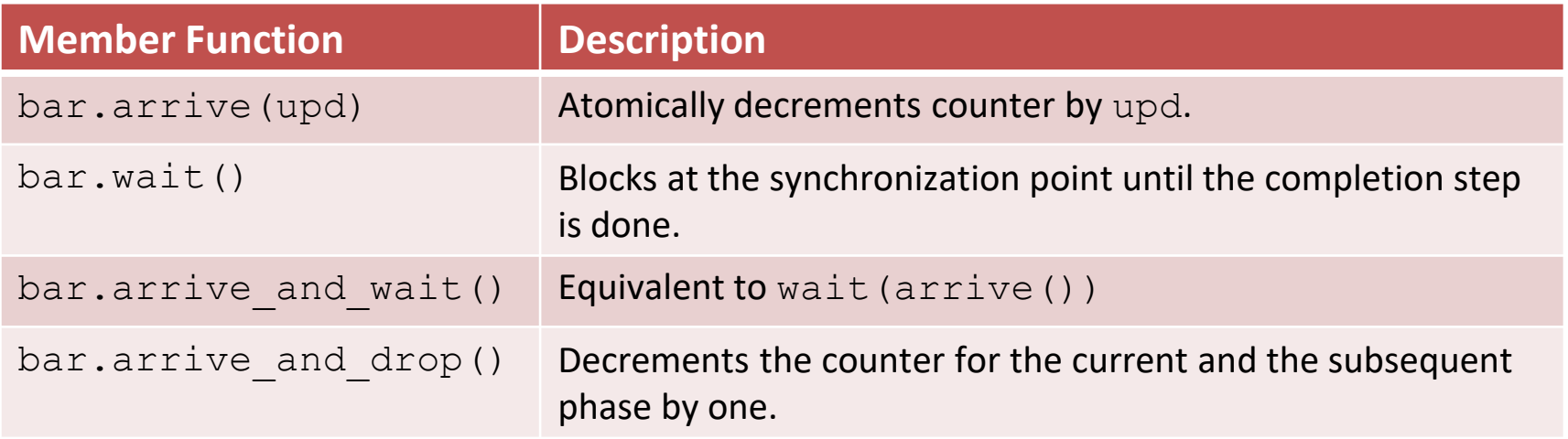

- The constructor gets a callable.
- **.** In the completion phase, the callabe is executed by an arbitrary thread.

## Cooperative Interruption

Each running entity can be cooperative interrupted.

**E** std::jthread and std::condition variable any support an explicit interface for cooperative interruption.

Receiver (std:: stop\_token stoken)

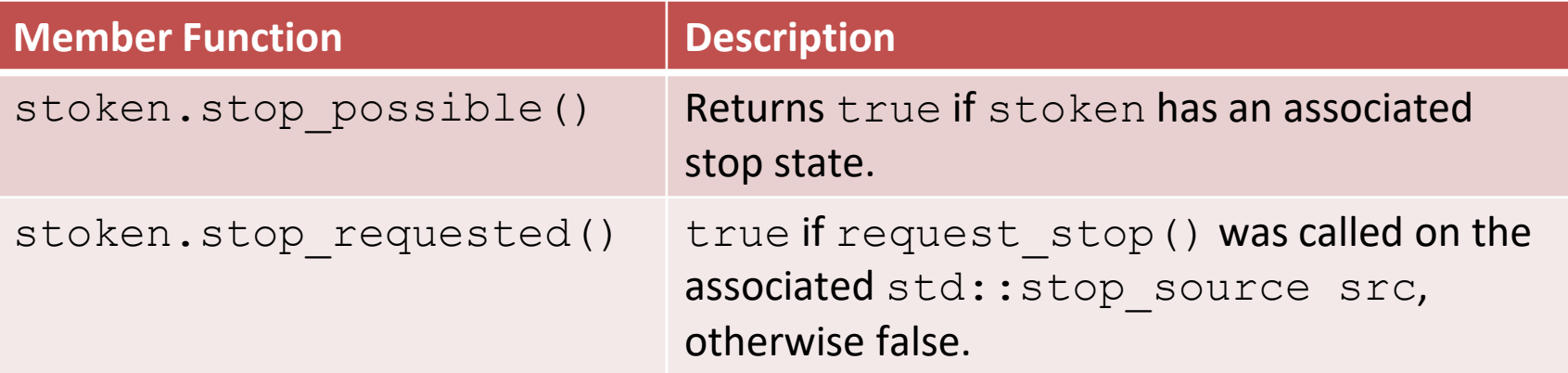

### Cooperative Interruption

#### Sender (std::stop\_source)

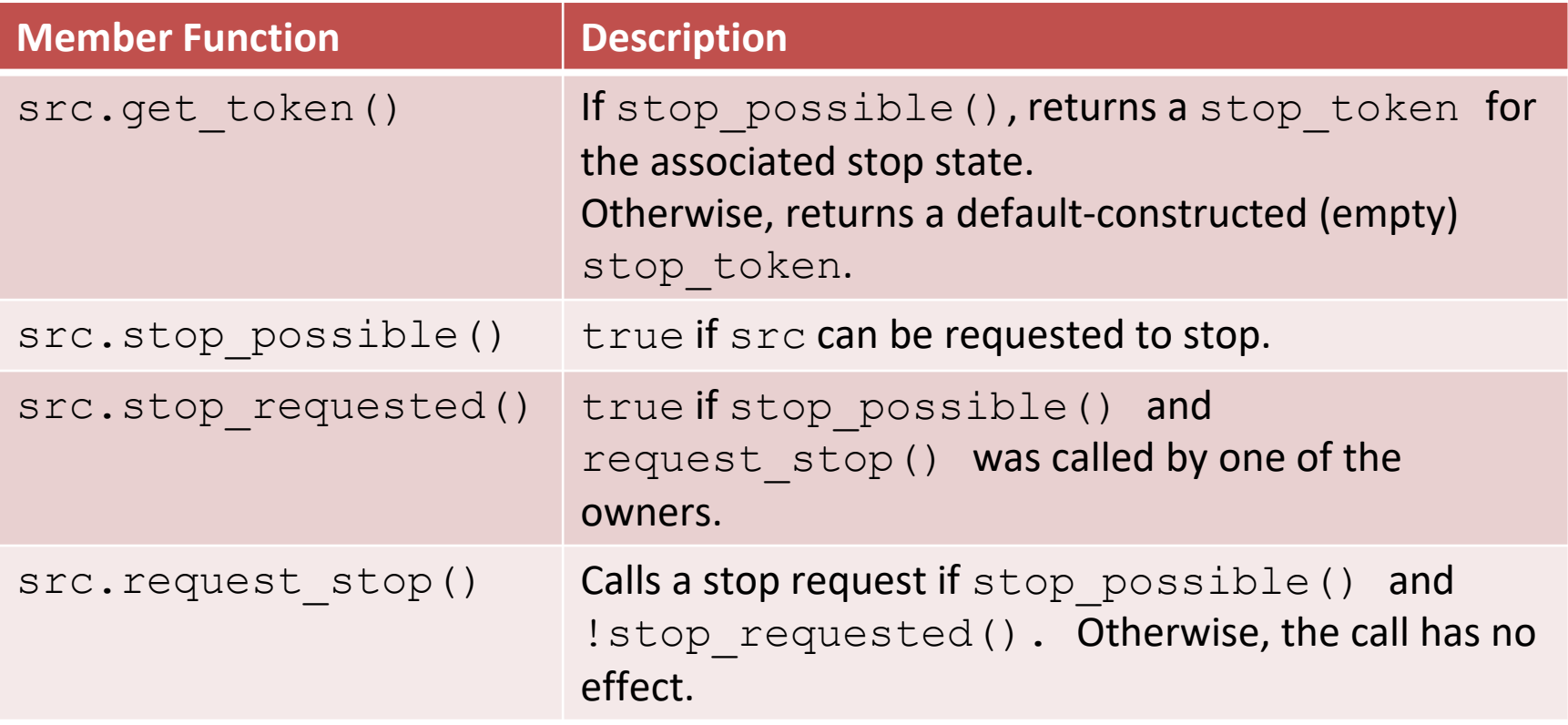

[interruptJthread.cpp](https://godbolt.org/z/1q3f6rzKr)

#### std::jthread

std::jthread joines automatically in its destructor.

```
std::jthread t{[]{ std::cout << "New thread"; }};
std::cout << "t.joinable(): " << t.joinable();
```

```
rainer : bash — Konsole _{\mathbb{N}}File Edit View Bookmarks Settings Help
rainer@seminar:~> jthread
t.joinable(): true
New thread
rainer@seminar:~>
           rainer: bash
\geq
```
### C++20 - The Big Four

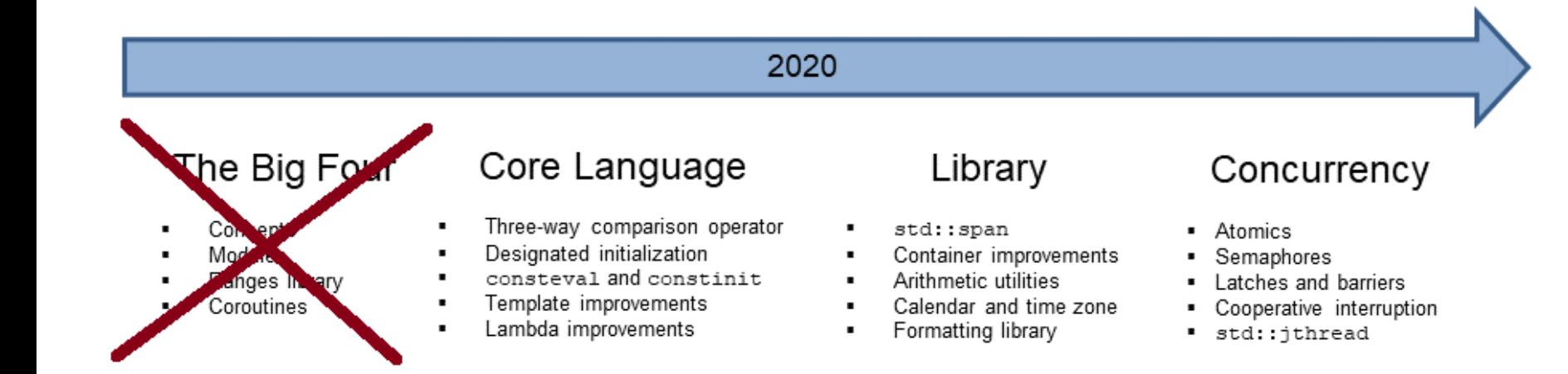

#### $C++20$

■ [Modernes C++ Blog](https://www.modernescpp.com/index.php/category/c-20)

 $C++20$ 

**Get the Details** 

■ C++20: Get the Details (50 % [of during the CppCon 2021\)](https://leanpub.com/c20/c/xYM5rCkz5oa8)

spaceship<br>templates atomic ref stop\_source calendar volatile format jthreadlikely<sub>1</sub> constexpr constinit atches  $\overline{c}$ **initialization** າar8 **Stop** time zone et atomics<br>
no unique - lambdas<br>
no unique - lambdas<br>
stop\_callback semaphores consteval **Rainer Grimm** ModernesCpp.com

**The Big Four of C++20** [\(02.11.2021\) for Meeting C++](https://meetingcpp.com/mcpp/training/trainingslisting.php?tid=25) includ

nt martill

 $std::count \ll$ 

std::vectorstd.:ibta(my

#### std: cout www.ModernesCpp.com

std::function< bool(int) = myBindPr.

nyVec.ersse(std: Thenove\_ifinyVed.)\*

std::cout << "myVist for ( auto i: myVec) sid::cout std::cout << "\m\n";

std::vector<int> myVec2(20); std::iota(myVec2.begin().ryVec2

std::cout << ayVec2: for ( auto in the 2

**Rainer Grimm** Training, Coaching, and **Technology Consulting** www.ModernesCpp.net

and ( std: : logical

c.end ( ), myBind